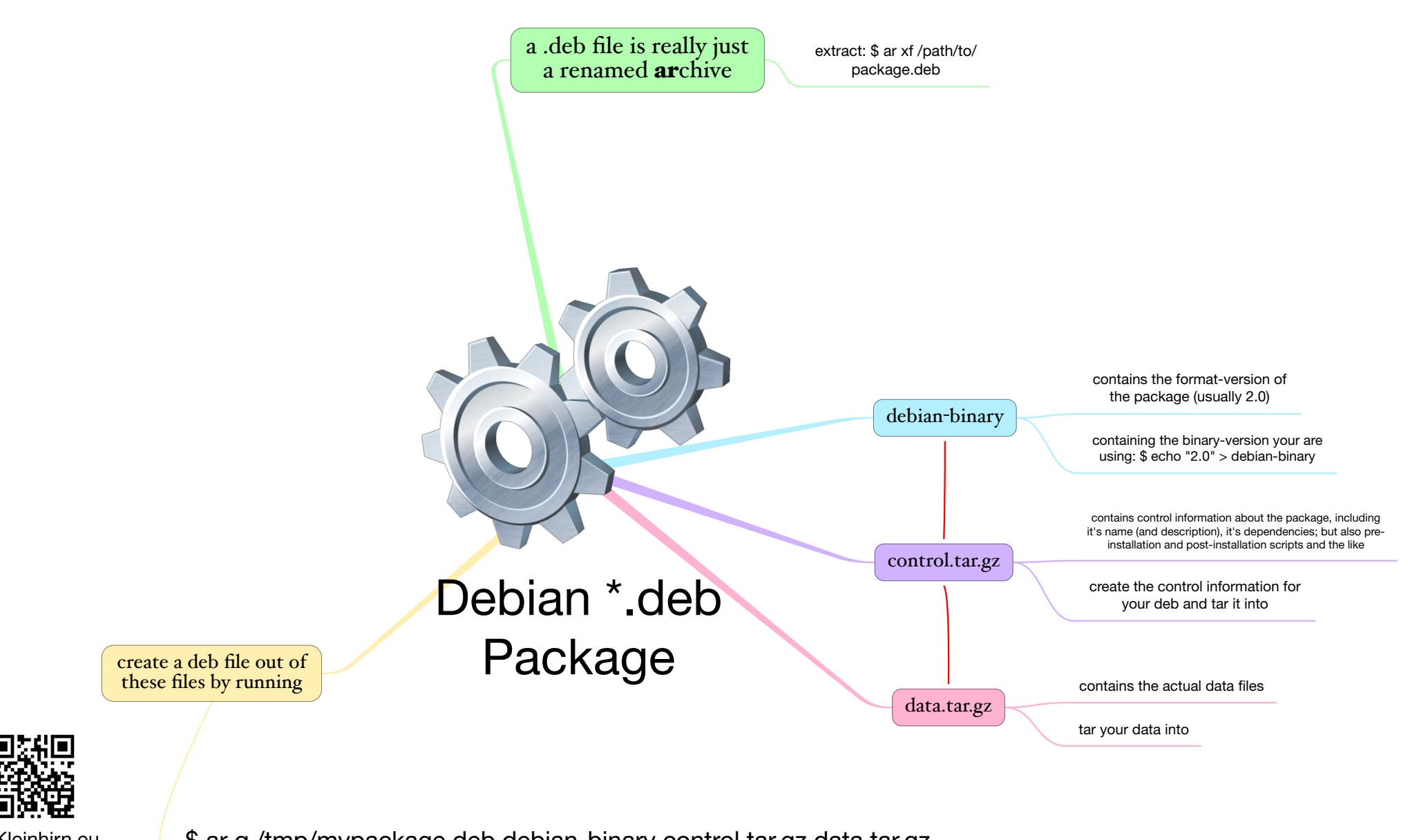

Dr. Kleinhirn.eu \ \ \ \$ ar q /tmp/mypackage.deb debian-binary control.tar.gz data.tar.gz